# บทที่ 3

## วิธีคำเนินการทคลอง

1. วิธีการฆาสัตว์ทคลอง

น่ำโคยใช้เข็มทำลายประสาทตรงรอยต่อของสมองและไขสันหลัง (pith) แล้วใช้กรรไกรเปิดชองท้อง คัดเอาอวัยวะที่ต้องการ คือ หลอคอาหาร กระเพาะ และลำไส้เล็ก ออกมาวางใน petridish ที่มีน้ำเกลือ 0.85% ล้างเอาเมื่อก และเศษอาหารออกให้หมด ตัดแบ่งกระเพาะเป็นสามส่วน คือ ส่วนต้น ได้แก่ ฟอร์ส ตอมัช (Forestomach) ส่วนกลาง คือ ฟันคัส (Fundus) และส่วนปลาย ที่คิดกับลำไส<sup>้</sup> คือ ไพลอรัส (pylorus) คำไส้เล็กก็ฅัคแบ่งเป็นสามบริเวณ คือ ลำไส้เล็กส่วนๆ้นที่มีคับออนทิคอยู่ ไดแก่ ดูโอเคนัม (Duodenum) ส่วนกลาง ได้แก่ เจจูนัม (Jejunum) และส่วนปลาย ได้แก่ ไอเลี้ยม (Ileum) นำเนื้อเยื่อทั้งนมคนี้ไปทำ paraffin section เพื่อศึกษาทางฮีสโตโลยี และฮีส โคเคมี ค่อไป

- 2. วิธีการทำ paraffin section เพื่อศึกษาลักษณะทั่วไปของเนื้อเยื่อ และศึกษา <u>สารเมือก</u>
	- 2.1 Fixative

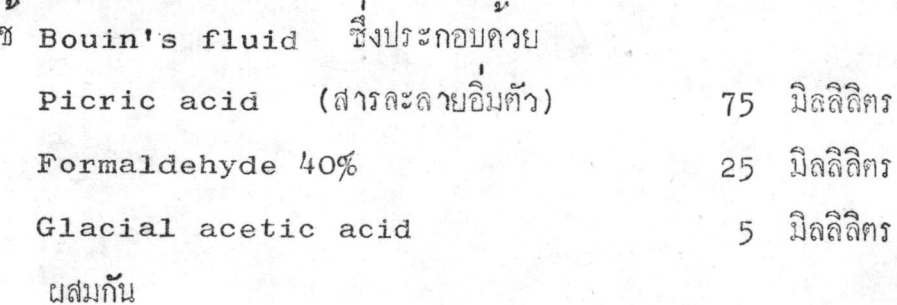

### 2.2 การทำสไลค์

นำเนื้อเยื่อทั้งหมคมาแช่ในน้ำยาโบแองเป็นเวลา 24 ชั่วโมง ลางควย 70% เอธิลอัลกอฮอล์ 2 ครั้ง จึงนำออกโคยแข่ใน 70% เอธิลอัลกอฮอล์ 24 ชั่วโมง, 90% เอธิลอันกอฮอล์ 6 ชั่วโมง, 95% เอธิลอัลกอฮอล์ 2 ครั้ง ครั้งละ 6 ชั่วโมง, บิวทิลอัลกอฮอล์ 1 ชั่วโมง ทำให้เนื้อเยื่อใส่ในไซลีน (xylene) 1 ชั่วโมง แล้ว เปลี่ยนเป็นไซถีนรวมกับ wax (1:1) เอาเข้าทู้อบที่มีอุณหภูมิประมาณ 65 ซ. ทิ้งไว้  $\frac{1}{2}$ ชั่วโมง. เปลี่ยนลง wax<sub>1</sub>  $\frac{1}{2}$ ชั่วโมง. wax<sub>2</sub> 1 ชั่วโมง และนำลงผัง wax<sub>3</sub> รั้นคอนตั้งแต่ไซลีนรวมกับ wax จนถึง wax<sub>2</sub> ทำให<sup>้</sup>เครื่อง vacuum pump<br>ที่มีอุณหภูมิประมาณ 60 ๋ซ. เพื่อให้ wax เขาไปแทรกในเนื้อเยื่อได้คีขึ้น เมื่อ wax!นั่งกี่แถวก็นำมาตัก section หนา 6 ไมครอน คิดบนสไลค์ควย diluted egg albumin (egg albumin ) 1 หมดตอน้ำกลั่น 10 มิลลิลิตร ในการติด section บนสไลค์นั้น เพื่อที่จะเปรียบเพียบผลของปฏิกิริยาทางฮีสโคเคมีของอนูแรน ทั้ง 3 ชนิก จึงศึก section ของเนื้อเยื่อส่วนเคียวกันของอนูแรนทั้ง 3 ชนิกไว*้*บน สไลค์แผนเคียวกัน และศิคชนิคละ 2 section ศิกคอกันไป เพื่อจะสัมพันธ์ปฏิกิริยา ทางฮีสโทเคมีค่างชนิดกันของเนื้อเยื่อบริเวณใกล้เคียงกัน

- 2.3 <u>การศึกษาลักษณะทั่วไปของเนื้อเยื่อ</u> ยอมควยสี่ haematoxylin และ eosin
- 2.4 การศึกษาสาร เมื่อกโคยวิธีการทางฮีสโตเคมี
	- 2.4.1 Periodic acid Schiff (PAS) เพื่อศึกษาสารเมื่อกฤทธิ์เป็น nand (Culling, 1963)

#### หลักการ

Periodic acid เป็นตัวออกซิไตข์ จะทำลาย C-C bond ในโครงสร้างที่มี 1-2 glycol หรือ vic-glycol groups (CHOH-CHOH) โดยจะเปลี่ยนเป็น dialdehydes (CHO-CHO). dialdehydes จะทำ ปฏิกิริยาตอไปกับ schiff reagent ให้ product ออกมาเป็นสีแคงทับทิม  $(magenta)$ 

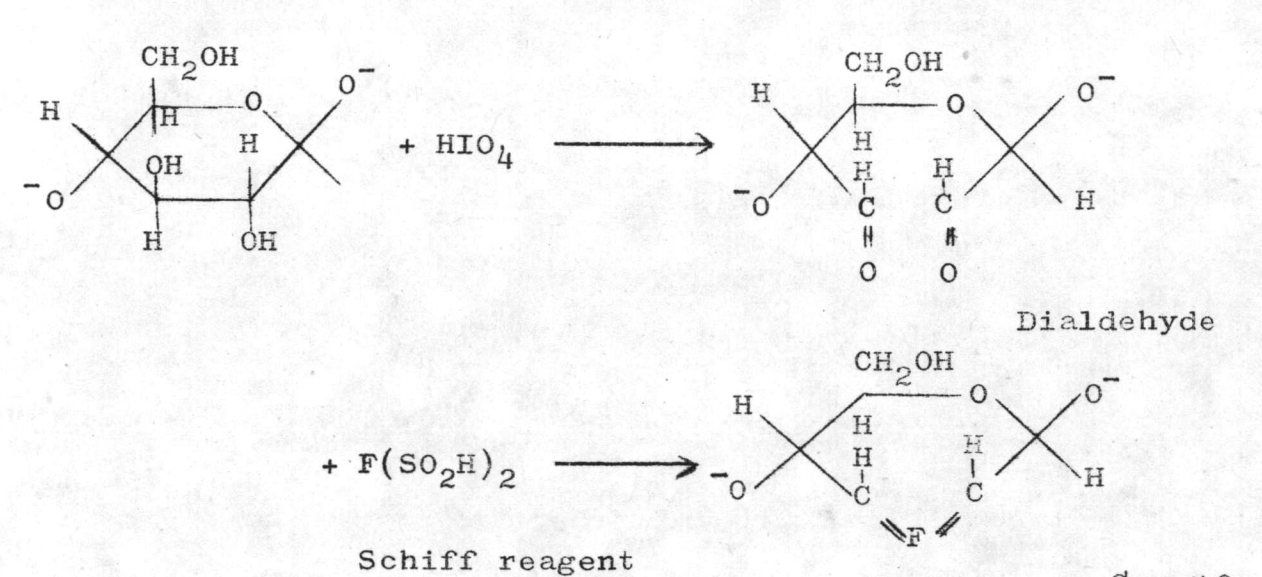

product สีแกงทับทิม

## วิธีการ

- นำ paraffin section ผานขั้นกอนลงไปจนถึงนำ - ออกซิไคซ์ใน 1% periodic acid 10 นาที ที่อุดหภูมิ 17 ๊ซ. - ลางนำประปาที่ไหลคลอคเวลา 5 นาที, ลางนำกลัน - allu Schiff reagent 20 uni - ผานโคยตรงสู่ sulphite rinse ครั้งที่ 1 1 นาที. 2 นาที่, ครั้งที่ 3 2 นาที แล้วล้างน้ำประปา 10 นาที ครั้งที่ 2 - คึงนำออก ควยอัลกอฮอล์เปอร์เซนต์คาง ๆ – ทำให้ใสควยไซลีน, ปีคควยคานาคา บัลซัม

 $2.4.2$  Diastase - PAS  $\omega$ <sup>2</sup>  $\omega$ <sup>3</sup>  $\omega$ <sup>3</sup>  $\omega$ <sup>3</sup>  $\omega$ <sub>1</sub>  $\omega$ <sub>1</sub>  $\omega$ <sub>1970</sub>) หลักการ

Malt diastase จะย่อยไกลโคเจนที่อยู่ใน section ออกทำให้บริเวณที่เป็นไกลโคเจน ให้ผลลบกับปฏิกิริยา pAs

## ว้ชิการ

- นำ paraffin section ผานขั้นตอนลงไปจนถึงน้ำ  $-$  ยอยใน 0.1% diastase solution  $\vec{N}$  37  $^{\circ}$  น. เป็นเวลา

2 ชั่วโมง

- ลางนำกลัน - ตอควยขั้นตอนของการย์อม pas

2.4.3 Alcian blue (AB) เพื่อศึกษาสารเมื่อกฤทธิ์เป็นกรค  $(Lison, 1954)$ 

#### หลักการ

Alcian blue lil copper phthalocyanin ละลาย ในน้ำซึ่งเป็นสีที่มีประจุบวก จะจับกับประจุลบของ sulphate ester groups หรือ carboxy1 groups ของสารเมือกฤทธิ์เป็นกรค ในสารละลายที่เป็นกรค ทำในเกิดสีพ้าเขียวขึ้น

#### วิธีการ

- นำ paraffin section ผ่านขั้นตอนลงไปจนถึงน้ำ - ย้อมนิวเคลียสควย haematoxylin เป็นเวลา 15 นาที ลางนำ

- ถ<sup>้</sup>าสี่คิกมากเกินไปล<sup>้</sup>างสี่ส่วนที่อยู่ในไซโคพลาสมออกควย 0.5% ไฮโครคลอริค แอสิค ในน้ำกลั้น

- ผาน section ลงในน้ำประปาฟื้นลดลอกเวลา 5 นาที ส่องคู ้ควยกล้องจุลทัศน์ในไค้นิวเคลียสเป็นสีน้ำเงิน และไซโตพลาสมไม่มีสี, ล้างในน้ำกลั่น  $-$  UDNACH  $1\%$  alcian blue  $\int$   $\ln 3\%$  acetic acid 10 นาที ลางนำกลัน

> - คึงน้ำออก ค้วยอัดกอฮอล์เปอร์เซนต์คาง ๆ - ทำให้ใส่ค้วยไซลีน, ปีคสไลค์ควยคานาคา บัลซัม

2.4.4 Acid hydrolysis เพื่อศึกษาเซียโลมิวซิน (Jone & Reid, 1973)

### หลักการ

สารละลายกรกที่ร้อนจะทำลาย sialic acid group ที่มีอยู่ใน section ออกหมด ทำให้บริเวณที่เป็นเซียโลมิวซิน ให้ผลปฏิกิริยาเป็นลบเปรียบเทียบ กับปฏิกิริยา alcian blue แต่บริเวณที่เป็นซัลโฟมิวซิน ซึ่งมี sulfate group อยูงะยังคงทำปฏิกิริยากับ a1cian b1ue ในสี่พ้าเขียวเกิดขึ้น

## วิธีการ

- นำ paraffin section ผานขั้นตอน ลงไปจนถึงน้ำ - ลงแชใน 0.1 หัลพุริค แอลิค ที่อุนแล้ว และคั่งทิ้งไว้ที่อุณหภูมิ 60 ซ. เป็นเวลา 2 ชั่วโมง, ลางนำประปา

- คอควยขั้นคอนของการยอม alcian blue

2.4.5 Aldehyde fuchsin (AF) เพื่อศึกษาซัลโฟมิวซิน (Culling, 1963)

#### หลักการ

สี aldehyde fuchsin ในสารละลายที่เป็นกรคอย่างแรง

จะทำปฏิกิริยากับ sulfate ester groups ที่มีใน section ทำใน้บริเวณที่เป็น ซัลโฟมิวซินมีสีมวง (purp1e) เกิดขึ้น

#### วิธีการ

- นำ paraffin section นานขั้นตอนลงไปจนถึง 70% เอริลอัลกอฮอล

- ลง aldehyde fuchsin 10 นาที, ลางควย 70% เอธิลอัลกอฮอล์  $-$ ย์อมตัดสี่ควย 0.25% light green ใน 70% เอธิลอัลกอฮอล์ 10 วินาที, ล้างทันที่ค้วย 70% เอธิลอัลกอฮอล์ - คึงน้ำออกค<sup>้</sup>วยอัลกอฮอล์เปอร์เซนต์ต่าง ๆ

- ทำให้ใสโคยแช่ในไซลีน, บิคสไลค์ค้วยคานาคา บัลซัม

3. วิธีทำ paraffin section เพื่อศึกษาเอ็นไซม์ แอลิค ฟอสฟาเตส และ เอ็นไซม์ อัลคาไลน์ ฟอสฟาเคส

3.1 Fixative

la cold absolute acetone

3.2 <u>การทำสไลค</u>์

นำเนื้อเยื่อมาแขใน absolute acetone ที่อุณหภูมิ 4 ซ. เป็นเวลา 24 ชั่วโมง โคยเปลี่ยนนำยาใหม่สองครั้ง หลังจากนั้นเปลี่ยนน้ำยาเป็น absolute alcohol ทิ้งไว้ที่อุณหภูมิห้อง - ชั่วโมง แล้วเปลี่ยนเป็น light petroleum 1 ชั่วโมง, light petroleum รวมกับ paraplast  $(1:1)$   $\frac{1}{2}$ ชั่วโมง, paraplast  $\frac{1}{2}$  n/1  $\frac{1}{2}$  n/1  $\frac{1}{2}$  n/1  $\frac{1}{2}$  n/1  $\frac{1}{2}$  n/1  $\frac{1}{2}$  n/1  $\frac{1}{2}$  n/1  $\frac{1}{2}$ paraplast, Minounville light petroleum faunul paraphlast งนถึง paraplast<sub>2</sub> ทำในเครื่อง vacuum pump ที่มีอุณหภูมิ 60 **ซ.**<br>เพื่อให้ paraplast เข้าไปแทรกในเนื้อเยื่อได้คีขึ้น ส่วนชั้นตอนการผังนั้นทำในตู้อบ ที่มีอุณหภูมิ 64 ซิ. เมื่อ paraplast แข็งคีแล้ว นำมาตัก section หนา 8 ไมครอน ศิกษนสไลก์กวย egg albumin การศึก section จะศึก เนื้อเยื่อส่วนเคียวกันของอนูแรนทั้ง 3 ชนิค ไว้บนสไลค์แผนเคียวกันเพื่อเปรียบเทียบ ผลของปฏิกิริยาของ เอ็นไซม์ในอนูแรนทั้ง 3 ชนิค

- 3.3 <u>การศึกษาเอ็นไซม์ แอสิค ฟอสฟาเคสและอัลคาไลน์ ฟอสฟาเคส</u> โคยวิธีการ ทางฮีสโตเคมี
	- 3.3.1 วิธี Lead nitrate เพื่อศึกษา แอสิก พอสฟาเกส (Pearse, 1968)

#### หลักการ

tion incubate section nu Gomeri medium (pH 5.0) แอสิก ฟอสฟาเคส จะไฮโครไลซ์ (hydrolyse) sodium B-glycerophosphate ได้ free phosphale เกิดขึ้น ซึ่งจะทำปฏิกิริยากับ lead nitrate กลายเป็น lead phosphate unsuinpinghismaling ammonium sulphide ได้ lead sulphide เห็นเป็นตะกอนสี่คำตรงตำแหน่งที่มีแอสิก ฟอสฟาเตส

## วิธีการ

้ถางนำกลัน

- เอา wax ออกโคยชุมใน light petroleum2 - 3 นาที - ลิง absolute acetone, ผานลงนำกลั่น

- Incubate ใน Gomeri medium ที่ 37 ซึ. เป็นเวลา *้<br>ล*างน้ำกลัน  $1\frac{1}{2}$  ชั่วโมง.

- pulu 1% yellow ammonium sulphide 1 und.

- บ้อมตักสี่ควย 1% eosin (ในน้ำกลั้น) 5 นาที

- ศึงนำออกควบอัลกอฮอล์เปอร์เซนค์ค่าง ๆ

- ทำให้ใสโคยแข่ในไซลีน, บิคสไลค์ควยคานาคา บัลซัม

สำหรับการย้อมควบคุม (control) แอสิก ฟอสฟาเคส มีวิธีการทำเหมือนกับ unly buffer umu sodium B-glycerophosphate ขางตน

> 3.3.2 วิธี calcium-cobalt เพื่อศึกษาอัลคาไลน์ ฟอสฟาเคส (Pearse, 1968)

#### หลักการ

LID incubate section  $\tilde{D}$  incubating medium (pH 9.0) อัลคาไลน์ ฟอสฟาเคส จะไฮโครไลน์ sodium B-glycerophosphate โกยมี Mg<sup>++</sup> เป็นตัวเรง (activator) ทำให้ไก free phosphate เกิดขึ้น ซึ่งไม่อยู่ตัว free phosphate นี้จะถูกจับโคย ca<sup>++</sup> แล้ว ตกตะกอนเป็น calcium phosphate ซึ่งอยู่ตัว แต่ไม่แสดงสีให้เห็น ต้องทำปฏิกิริยาต่อไปกับเกลือ cobalt. Cobalt ion villantulatum calcium ion nany เป็น cobalt phosphate ซึ่งไม่มีสี และเมื่อทำปฏิกิริยากับ ammonium sulphide จะได้เป็น cobalt sulphide ซึ่งเป็นผลสุดท<sup>้</sup>าย เห็นเป็นตะกอน สีคำ หรือสีน้ำตาลคำตรงบริเวณที่มีอัลคาไลน์ ฟอสฟาเตส

### วิชีการ

- เอา wax ออกโคยวุมใน light petroleum 2 3 นาที - ดิง absolute acetone, ผานลงนำกลั้น
- $-$  Incubate  $\begin{bmatrix} 1 & \text{incubating medium} & \hat{N} & 37 \end{bmatrix}$ "  $\begin{bmatrix} 1 & \text{incubating medium} & \hat{N} & \text{incubating medium} \end{bmatrix}$

เวลา 45 นาที. ค้างน้ำกลับ

 $\alpha$ งใน 2% cobalt nitrate  $3 - 5$  นาที,  $\alpha$ ้างนำกลั่น

 $-\frac{1}{3}$ ulu 1% yellow ammonium sulphide 1 und

้<br>ลางน้ำกลัน

- คึ่งน้ำออกควยอัลกอฮอล์เปอร์เซนต์ตาง ๆ
- ทำให้ใส่ค้วยไซลีน, บิคสไลค์ควยคานาคา บัลซัม

สำหรับการย้อมควบคุมอัลคาไลน์ ฟอสฟาเศส มีวิธีการเหมือนกับข<sup>้</sup>างคน แค่ใช้ น้ำกลั่นแทน substrate.